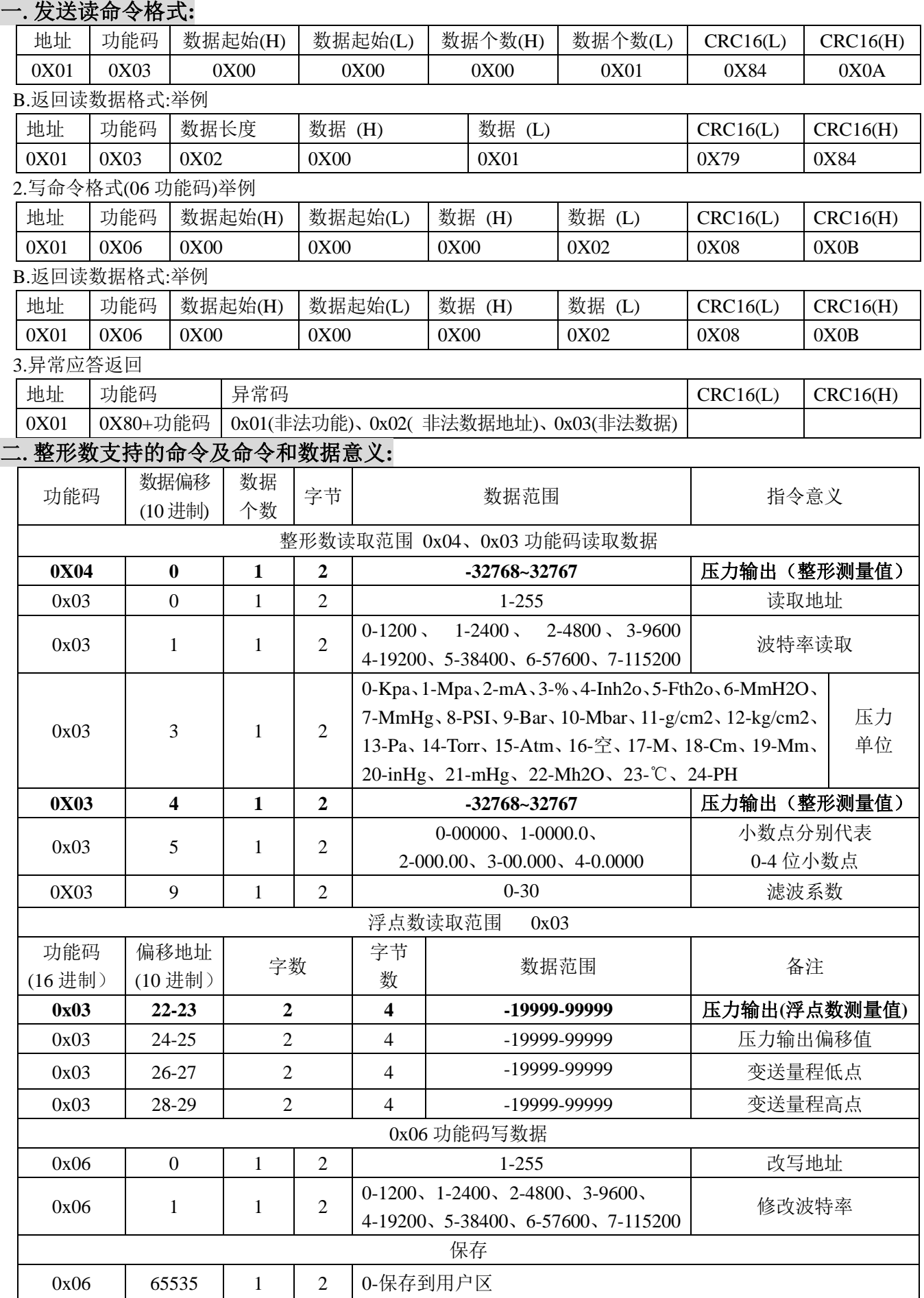

# 三.概述:

本协议遵守 MODBUS 通信协议,采用了 MODBUS 协议中 的子集 RTU 方式.RS485 半双工工作方式;

MODBUS-RTU 通信协议

### 四.串行数据格式:

串口设置:无校验,8 位数据,1 位停止位. 举例:9600,N,8,1 含义:9600bps,无校验, 8 位数据位,1 位停位.

本变送器支持的串口波特率为:

1200,2400,4800,9600,19200,38400,57600,115200 CRC 校验的多项式:0xA001.

通信协议可以传输有符号整形数,也可以传输 浮点类型数据。

# 五.通信协议(命令举例):

将变送器与 PC 通过串口连接,打开 commix1.2 串口调试助手,打开串口,波特率默认为 9600;

### 1、读变送器地址命令:

下发数据(HEX):01 03 00 00 00 01 84 0A

(举例 0X03) 数据说明;

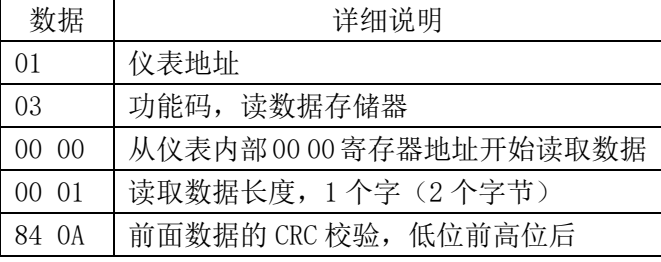

返回(HEX):01 03 02 00 01 79 84

数据说明;

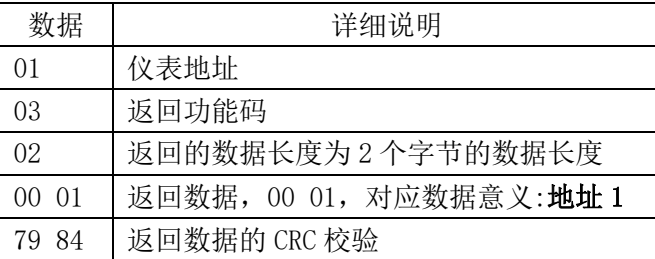

#### 2、读取压力单位命令:

下发数据(HEX):01 03 00 03 00 01 74 0A

(举例 0X03) 数据说明;

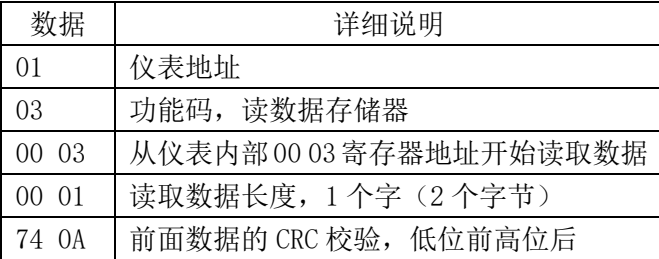

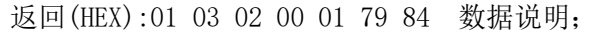

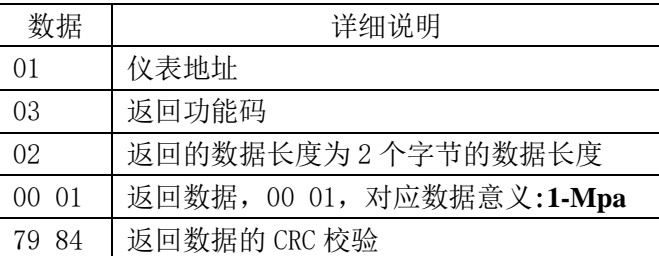

#### 3、读取小数点位数命令:

下发数据(HEX):01 03 00 05 00 01 95 DA (举例 0X03) 数据说明;

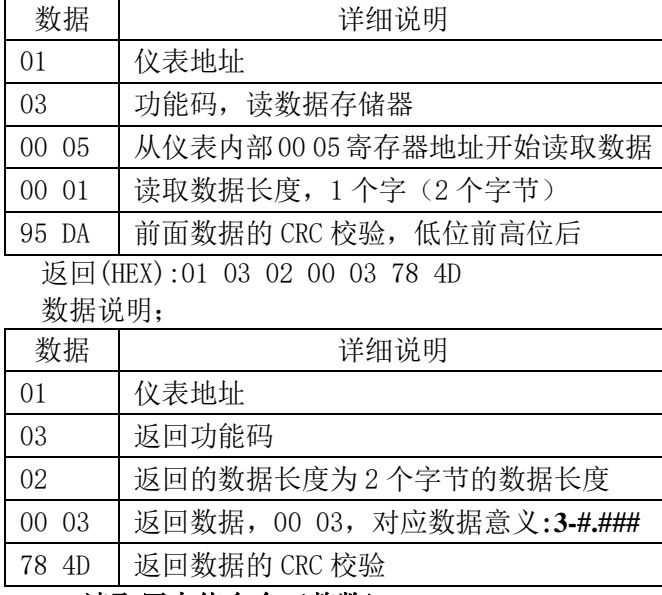

#### 4、读取压力值命令(整数):

下发数据(HEX):01 04 00 00 00 01 31 CA

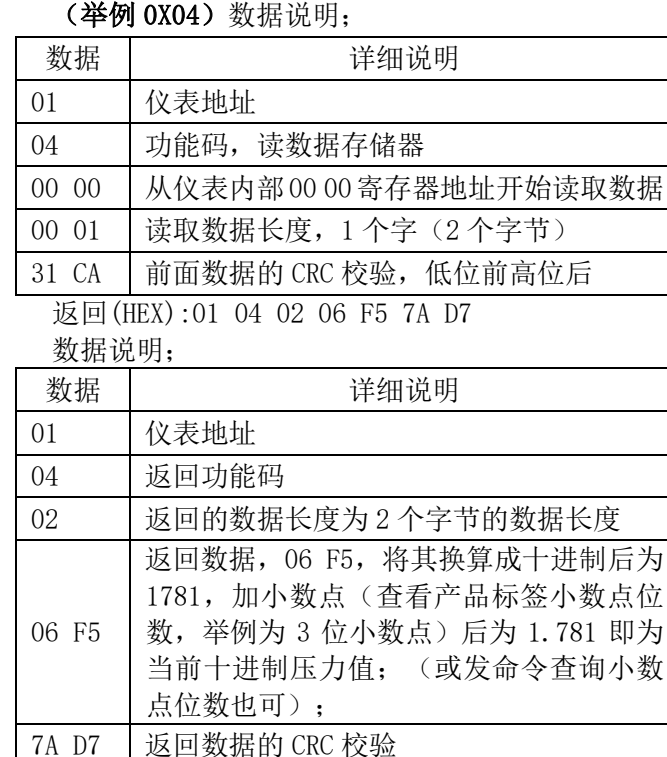

#### 5、修改变送器地址,需要发两条命令(举例):

①改地址下发命令数据(HEX): 01 06 00 00 00 02 08 0B 数据说明(当期地址为:1、修改地址为: 2);

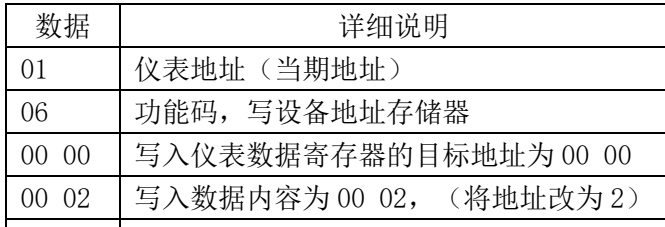

| 08 OB | 前面数据的 CRC 校验, 低位前高位后 返回(HEX): 02 06 00 00 00 02 08 0B 数据说明;

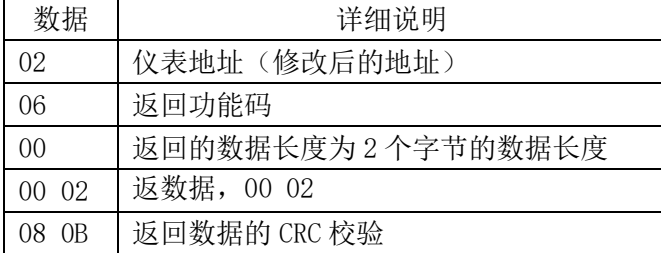

②保存命令下发数据(HEX): 02 06 FF FF 00 00 89 DD 数据说明(当期地址为:1、修改地址为: 2);

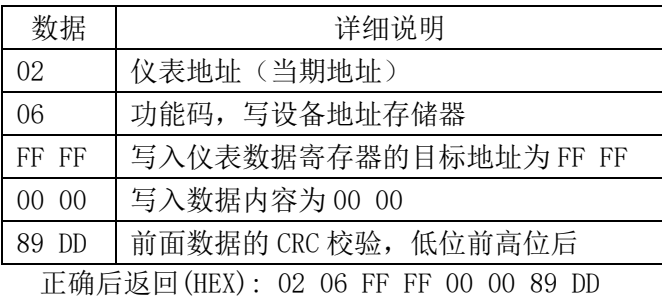

### 6、修波特率方式,需要发两条命令(举例):

①下发数据(HEX): 01 06 00 01 00 04 D9 C9 数据说明(修改波特率为:4、对应为:19200);

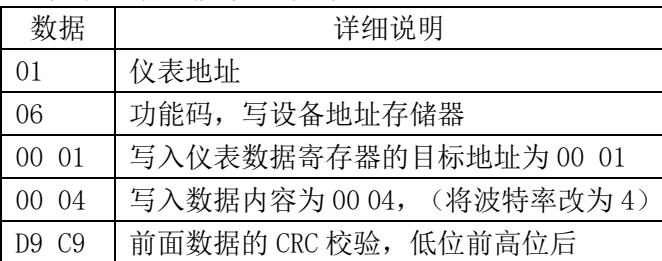

返回(HEX): 01 06 00 01 00 04 D9 C9 数据说明;

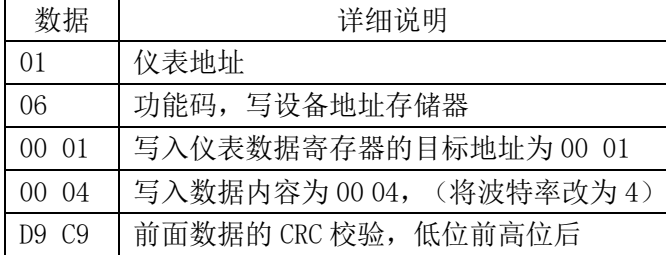

②保存命令下发数据(HEX): 01 06 FF FF 00 00 89 EE 数据说明;

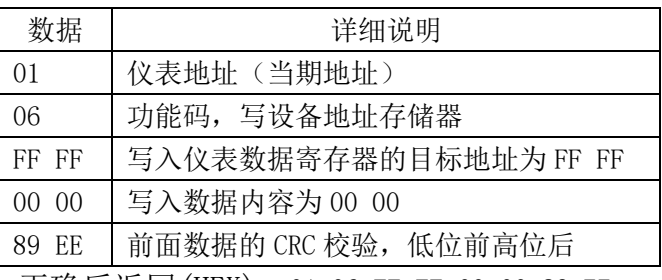

正确后返回(HEX): 01 06 FF FF 00 00 89 EE

#### 7、修改压力输出偏移, (零点修正) (举例): ①改地址下发命令数据,需要发两条命令;

(HEX):01 10 00 18 00 02 04 3E 4C CC CD AB AF 数据说明(在当前变送器显示、输出基础加十进制:0.2、 则浮点数为: 3E 4C CC CD):

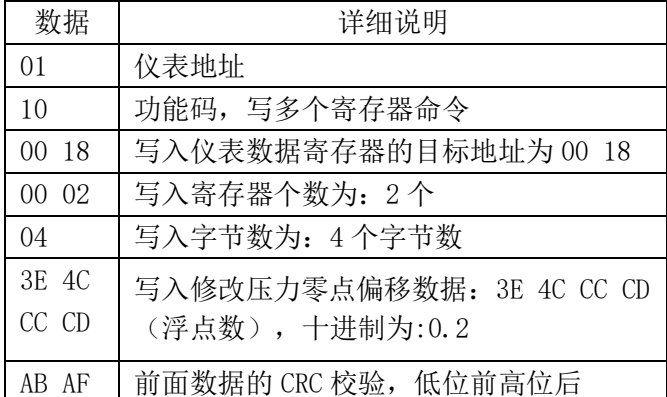

返回(HEX): 01 10 00 18 00 02 C1 CF 数据说明;

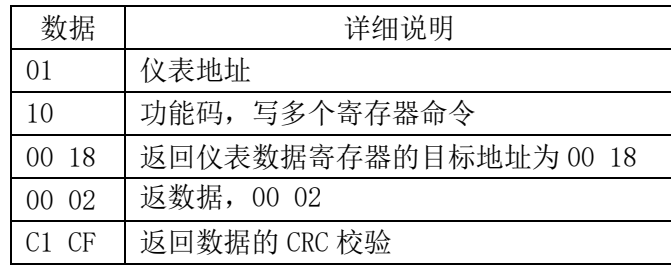

②保存命令下发数据(HEX): 01 06 FF FF 00 00 89 EE

数据说明(当期地址为:1、修改地址为: 2);

| 数据                                        | 详细说明                  |
|-------------------------------------------|-----------------------|
| 01                                        | 仪表地址 (当期地址)           |
| 06                                        | 功能码, 写设备地址存储器         |
| FF FF                                     | 写入仪表数据寄存器的目标地址为 FF FF |
| 00 00                                     | 写入数据内容为00 00          |
| 89 FF                                     | 前面数据的 CRC 校验, 低位前高位后  |
| 正确后返回(HEX): 01 06 FF FF 00<br>0089<br>FF. |                       |

## 8、读取压力值命令(浮点数):(hex)

浮点数的传输请参考 MODBUS-RTU 协议中关于多字节 浮点数传输的规定。

下发数据(HEX):01 03 00 16 00 02 25 CF

#### (举例 0X03) 数据说明;

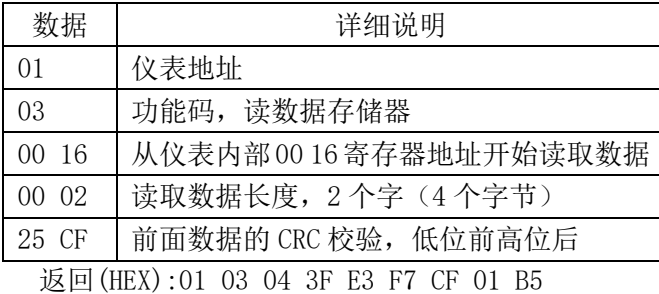

数据说明;

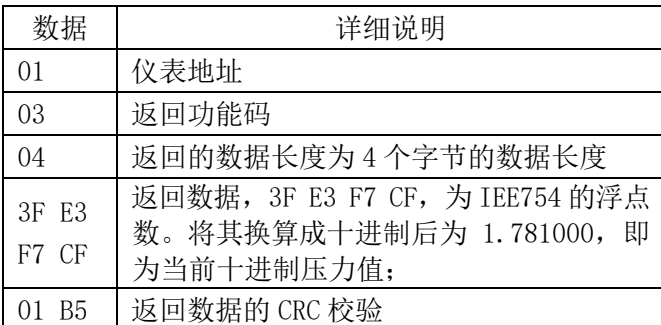

#### 注:查询地址命令:

发送命令 Tx: 00 03 00 16 00 02 24 1E 返回数据 Rx: 02 03 04 40 16 D1 24 61 7C 02 为查到的本机地址,其余数据忽略。

#### 常见故障分析与排除

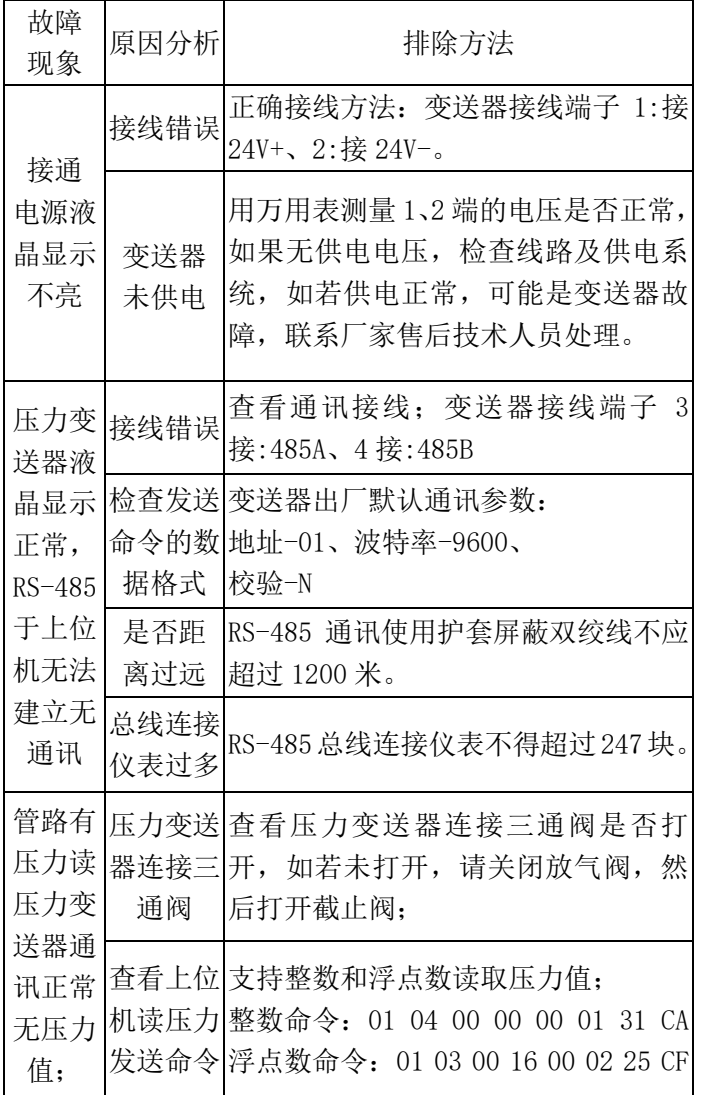

### RS-485 网络常见问题及解决办法; RS-485 的通讯距离

RS-485 与 RS-422 一样, 其最大传输通距离为 1200 米, 最大传输速率为 10Mb/s, 平衡双绞线的长度与传输 速率诚反比,在 100kb/s 速率以下,才可能获得最高速率传输。一般 100 米双绞线最大传输速率仅为 1Mb/s。

## RS-485 的网络拓扑结构

来,从总线到每个节点的引出线长度应尽量短,以便使引出线中的反射信号对总线信号的影响最低。总之,应提供一 条单一、连续的信号通道作为总线。RS-485 的网络拓扑结构一般采用终端匹配型结构,不支持环形或星形网络。最好采用一条总线将各个节点串联起